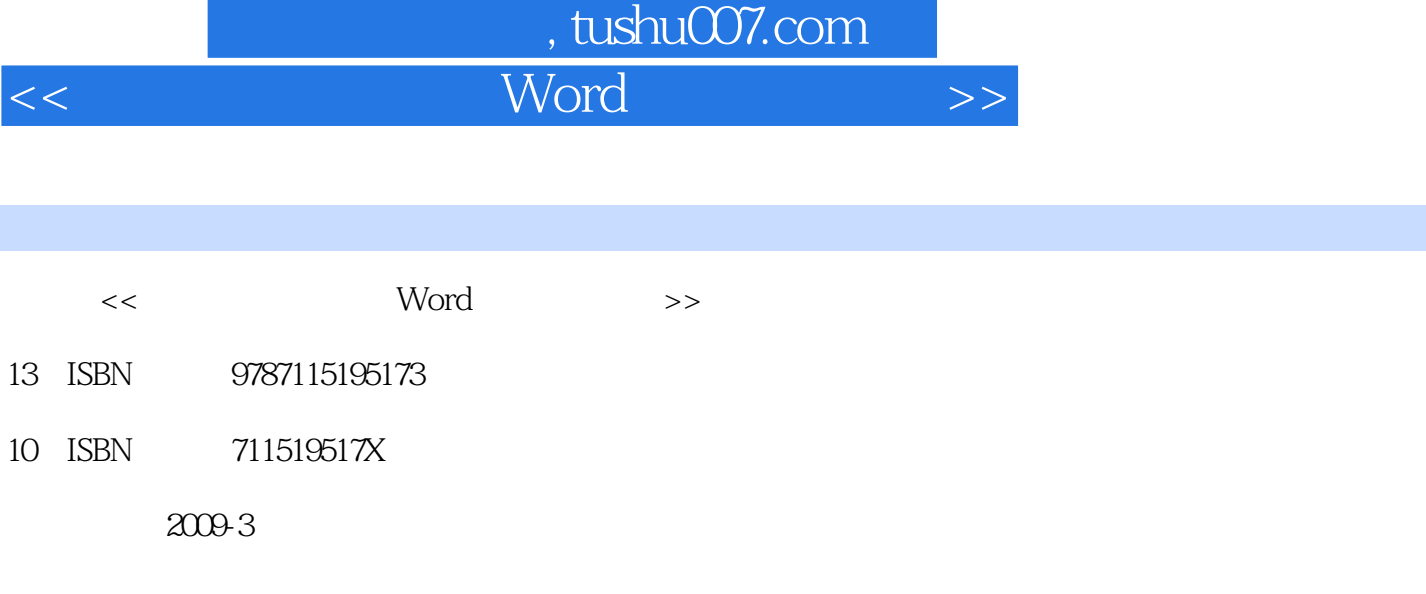

页数:230

字数:380000

extended by PDF and the PDF

更多资源请访问:http://www.tushu007.com

## , tushu007.com

## << Word >>

# Word 2003 Word  $Word$  $\mathbb{W}\text{ord}$  $Word$  $\ldots$  and  $\ldots$   $\ldots$  $\mathbb{W}\text{ord}$ 笔打字和Word排版的初学者量身编写了这本"入门"书籍。

word 2003<br>word 2003

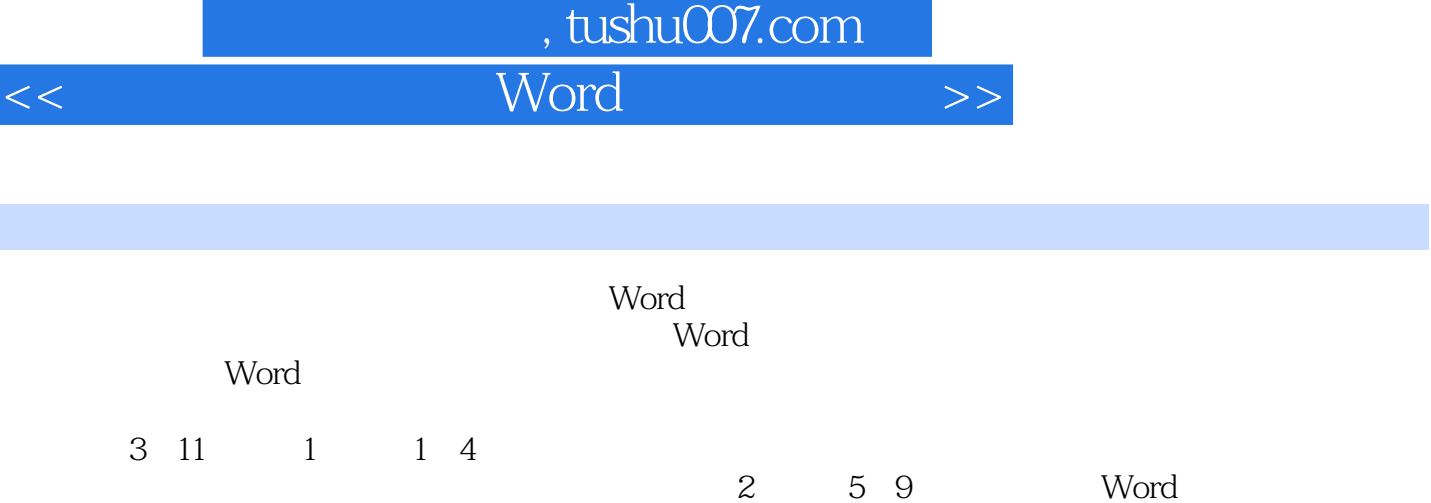

 $\frac{44}{\pi}$ 

, expedition of the SM and SM and SM and SM and SM and SM and SM and SM and SM and SM and SM and SM and SM and SM and SM and SM and SM and SM and SM and SM and SM and SM and SM and SM and SM and SM and SM and SM and SM and Wording and the contract of the contract of the contract of the contract of the contract of the contract of the contract of the contract of the contract of the contract of the contract of the contract of the contract of th

and 2003 word 2003

 本书主要面向五笔打字与Word排版的初级用户,适合广大五笔打字与Word排版爱好者以及各行 各业需要学习五笔打字与Word排版的人员使用,同时也可以作为五笔打字和Word软件使用人员短训

#### 第一图书网, tushu007.com

### $<<$  word  $>$

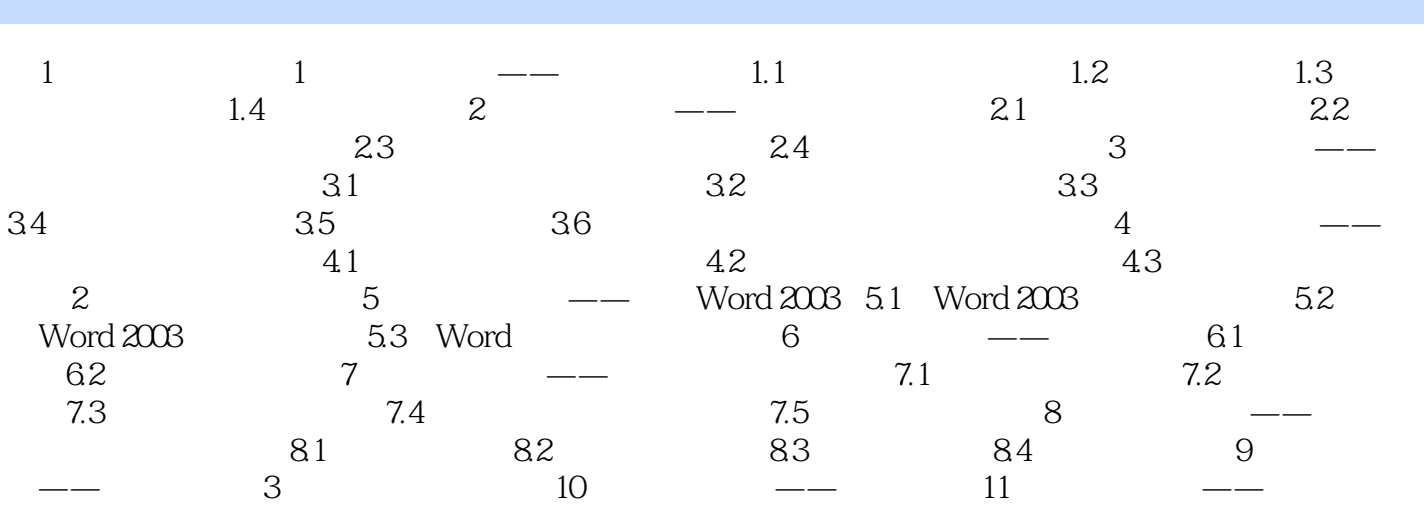

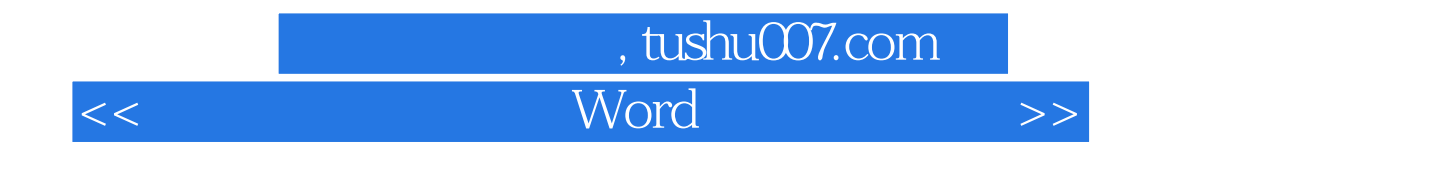

控制键位于字母键的两侧,为了方便用户的操作,在空格键的左右两侧各有一个【Shift】键、【Ctrl】

 $\mathop{\rm Alt}\nolimits$ caps Lock Caps Lock

Caps Lock

 $\mathsf{C}$ aps Lock $\mathsf{C}$ Tab Tab

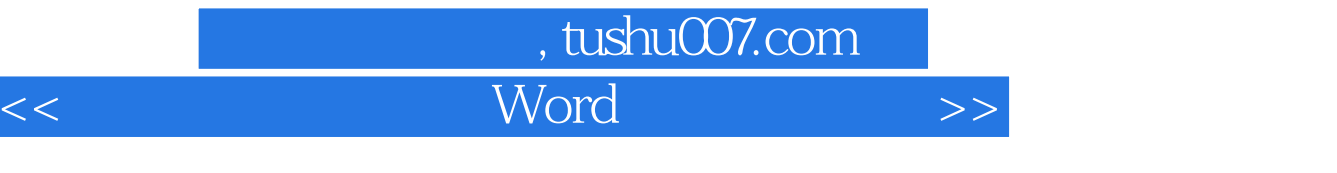

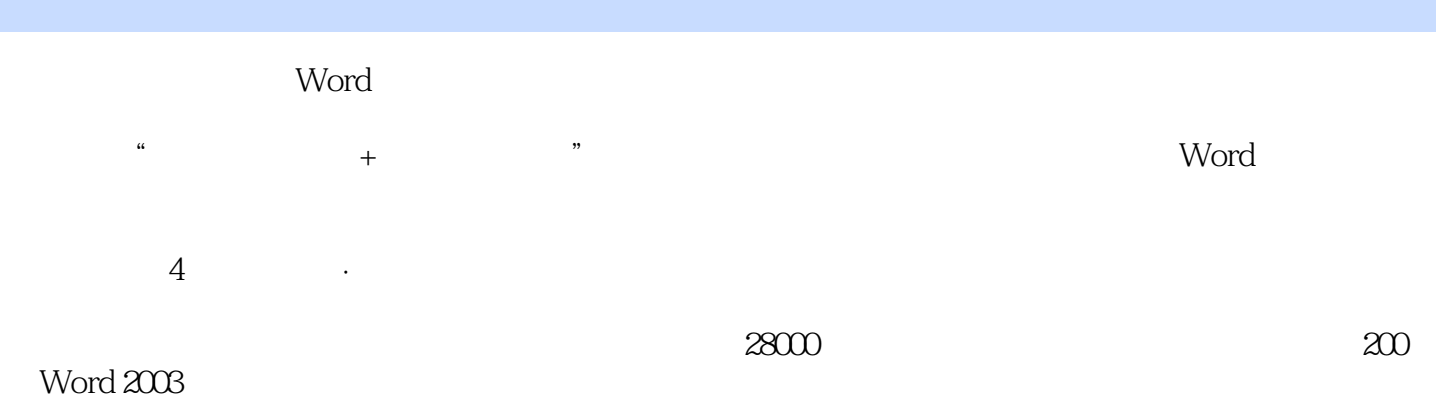

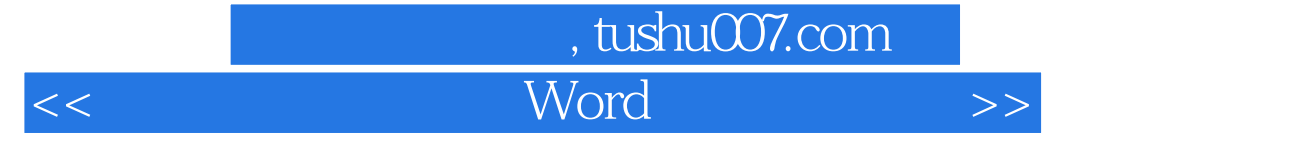

本站所提供下载的PDF图书仅提供预览和简介,请支持正版图书。

更多资源请访问:http://www.tushu007.com